**ANEXO I**

**FICHA TÉCNICA O RESUMEN DE LAS CARACTERÍSTICAS DEL PRODUCTO**

# **1. NOMBRE DEL MEDICAMENTO**

DaTSCAN 74 MBq/ml solución inyectable

# **2. COMPOSICIÓN CUALITATIVA Y CUANTITATIVA**

Cada ml de solución contiene ioflupano ( $^{123}$ I) 74 MBq en la fecha y hora de calibración (0,07 a 0,13 microgramos/ml de ioflupano).

Cada vial de una sola dosis de 2,5 ml contiene 185 MBq de ioflupano  $(^{123}I)$  (actividad específica entre  $2.5$  y 4.5 x  $10^{14}$  Bq/mmol) en la fecha y hora de calibración. Cada vial de una sola dosis de 5 ml contiene 370 MBq de ioflupano  $(^{123}I)$  (actividad específica entre  $2.5$  y 4,5 x  $10^{14}$  Bq/mmol) en la fecha y hora de calibración.

Excipiente(s) de efecto conocido Este medicamento contiene 39,5 g/l de etanol. Para consultar la lista completa ver sección 6.1.

# **3. FORMA FARMACÉUTICA**

Solución inyectable. Solución incolora transparente.

# **4. DATOS CLÍNICOS**

# **4.1 Indicaciones terapéuticas**

Este medicamento es solamente para uso diagnóstico.

DaTSCAN está indicado para detectar la pérdida de terminaciones nerviosas dopaminérgicas funcionales en el cuerpo estriado:

- En pacientes adultos con Síndromes Parkinsonianos clínicamente dudosos, por ejemplo, aquellos con los primeros síntomas, para ayudar a diferenciar el Temblor Esencial de Síndromes Parkinsonianos relacionados con la Enfermedad de Parkinson idiopático, Atrofia Multisistémica y Parálisis Supranuclear Progresiva. DaTSCAN no puede distinguir entre Enfermedad de Parkinson, Atrofia Multisistémica y la Parálisis Supranuclear Progresiva.
- En pacientes adultos, para ayudar a diferenciar entre la demencia con cuerpos de Lewy probable y la Enfermedad de Alzheimer. DaTSCAN no puede distinguir entre la demencia con cuerpos de Lewy y la demencia por Enfermedad de Parkinson.

# **4.2 Posología y forma de administración**

Antes de la administración, se debe contar con equipos de reanimación apropiados.

DaTSCAN sólo debe utilizarse en pacientes adultos remitidos por médicos con experiencia en el tratamiento de los trastornos del movimiento y/o demencia. Sólo el personal cualificado y con la apropiada autorización gubernamental para el uso y la manipulación de radionúclidos en centros asistenciales autorizados debe utilizar DaTSCAN.

# Posología

La eficacia clínica ha sido demostrada a lo largo del rango de 111 a 185 MBq. No exceder los 185 MBq y no utilizar cuando la actividad esté por debajo de 110 MBq.

Los pacientes deben someterse a un tratamiento de bloqueo tiroideo apropiado antes de recibir una inyección para reducir la absorción tiroidea de yodo radioactivo, por ejemplo, mediante la administración oral de aproximadamente 120 mg de yoduro de potasio entre 1 y 4 horas antes de administrar la inyección de DaTSCAN.

## *Poblaciones especiales*

## *Insuficiencia renal y hepática*

No se han realizado estudios formales en pacientes con insuficiencia renal o hepática significativa. No hay datos disponibles (ver sección 4.4).

## *Población pediátrica*

No se ha establecido la seguridad y eficacia de DaTSCAN en niños de 0 a 18 años. No hay datos disponibles.

#### Forma de administración Vía intravenosa.

DaTSCAN debe utilizarse sin diluir. Para minimizar el potencial de dolor en el lugar de la inyección durante la administración, se recomienda una inyección intravenosa lenta (no menos de 15 a 20 segundos) en una vena del brazo.

## *Adquisición de imágenes*

Las imágenes SPECT deben realizarse entre las tres y las seis horas posteriores a la inyección. Las imágenes deben ser obtenidas usando una gammacámara con un colimador de alta resolución y usando un fotopico de 159 keV y una ventana de energía de  $\pm$  10%. En el muestreo angular no deben adquirirse menos de 120 imágenes en 360 grados preferentemente. Para colimadores de alta resolución el radio de rotación debe ser estable y permanecer tan pequeño como sea posible (normalmente 11-15 cm). Estudios experimentales con un fantoma estriatal sugieren que las imágenes óptimas se obtienen con la selección de un tamaño de matriz y de zoom tales que den lugar a un tamaño de pixel de 3,5 – 4,5 mm, para los sistemas actualmente en uso. Se deben recoger un mínimo de 500.000 cuentas para obtener imágenes óptimas.

# **4.3 Contraindicaciones**

- *-* Hipersensibilidad al principio activo o a alguno de los excipientes enumerados en la sección6.1.
- *-* Embarazo (ver sección 4.6).

# **4.4 Advertencias y precauciones especiales de empleo**

Si se producen reacciones de hipersensibilidad, debe suspenderse la administración del medicamento de forma inmediata y, en caso necesario, iniciarse un tratamiento intravenoso. Los equipos y medicamentos de reanimación (por ej.: tubo endotraqueal y respirador) deben estar fácilmente accesibles.

Este radiofármaco puede ser recibido, utilizado y administrado sólo por personas autorizadas en centros asistenciales autorizados. Su recepción, almacenamiento, uso, transporte y eliminación están sujetos a las normas y a las licencias apropiadas de los organismos oficiales competentes locales.

La exposición a la radiación ionizante de cada paciente debe ser justificable en base al probable beneficio. La actividad administrada debe ser tal que la dosis resultante sea la más baja razonablemente posible teniendo en cuenta la necesidad de obtener el resultado diagnóstico deseado.

El paciente debe estar bien hidratado antes y después del procedimiento, y se le debe recomendar que orine frecuentemente durante las primeras 48 horas tras su finalización para reducir la exposición a la radiación.

No se han realizado estudios específicos en pacientes con un deterioro renal o hepático significativo. En ausencia de datos, DaTSCAN no se recomienda en casos de insuficiencia renal o hepática de moderada a severa.

Este medicamento contiene 39,5 g/l de etanol (alcohol) (al 5% por volumen), hasta 197 mg por dosis, equivalente a 5 ml de cerveza o 2 ml de vino. Nocivo para las personas que padecen alcoholismo. Tener en cuenta en grupos de riesgo alto, tales como pacientes con enfermedad hepática o epilepsia.

## *Interpretación de imágenes con DaTSCAN*

Las imágenes de DaTSCAN se interpretan visualmente, según la apariencia del cuerpo estriado. La mejor presentación de las imágenes reconstruidas para la interpretación visual son los cortes transaxiales paralelos a la línea comisura anterior-comisura posterior (CA-CP). La decisión de si una imagen es normal o anormal se realiza evaluando la extensión (indicada por la forma) y la intensidad (en relación con el fondo) de la señal del cuerpo estriado.

Las imágenes normales se caracterizan por dos áreas simétricas en forma de media luna de igual intensidad. Las imágenes anormales son bien asimétricas o bien simétricas pero con intensidad desigual o reducida y/o pérdida de la media luna.

Como complemento, se puede asistir la interpretación visual con una evaluación semicuantitativa utilizando un software con marcado CE, donde la captación de DaTSCAN en el cuerpo estriado se compara con la captación en una región de referencia y los ratios se comparan con una base de datos de sujetos sanos ajustada por edad. La evaluación de otros ratios, como la captación de DaTSCAN en el estriado izquierdo/derecho (simetría) o en el caudado/putamen, puede ayudar aún más en la evaluación de la imagen.

Se deben tomar las siguientes precauciones cuando se utilizan métodos semicuantitativos:

- La semicuantificación solo debe utilizarse como complemento de la evaluación visual.
- Solo se debe utilizar software con marcado CE
- Los usuarios deben estar formados por el fabricante en el uso del software con marcado CE y seguir las recomendaciones de la EANM (European Association of Nuclear Medicine, por sus siglas en inglés) para la adquisición, reconstrucción y evaluación de imágenes.
- Los lectores deben interpretar las imágenes visualmente y luego realizar el análisis semicuantitativo de acuerdo con las instrucciones del fabricante, incluyendo controles de calidad del proceso de cuantificación.
	- o Se deben utilizar técnicas de ROI/VOI (región de interés/volumen de interés, por sus siglas en inglés) para comparar la captación en el cuerpo estriado con la captación en una región de referencia
	- o Se recomienda comparar con una base de datos de sujetos sanos ajustada por edad que tiene en cuenta la disminución de la unión en el estriado esperable según la edad.
	- o Los ajustes de reconstrucción y filtrado utilizados (incluida la corrección de la atenuación) pueden afectar a los valores semicuantitativos. Se deben seguir los ajustes de reconstrucción y filtrado recomendados por el fabricante del software con marcado CE que coincidan con los utilizados en la semicuantificación de la base de datos de sujetos sanos.
	- o La intensidad de la señal del estriado medida por SBR (tasa de unión al estriado), la asimetría y la relación entre el caudado y el putamen proporcionan valores numéricos objetivos que se corresponden con los parámetros de evaluación visual y pueden ser

útiles en los casos de difícil interpretación visual.

- o Si los valores semicuantitativos no concuerdan con la interpretación visual, se debe evaluar la exploración respecto a la ubicación adecuada de las ROI/VOI, verificando la correcta orientación de la imagen y que los parámetros de adquisición de imágenes y corrección de la atenuación son adecuados. Algunos softwares pueden facilitar estos procesos para reducir la variabilidad relacionada con el operador.
- o La evaluación final siempre debe tener en cuenta tanto el aspecto visual como los resultados semicuantitativos

#### **4.5 Interacción con otros medicamentos y otras formas de interacción**

No se han realizado estudios de interacciones en seres humanos.

El ioflupano se une a transportadores de dopamina. Los medicamentos que se unen al transportador de dopamina con alta afinidad pueden, por ello, interferir en el diagnóstico con DaTSCAN. Éstos incluyen anfetamina, bupropiona, cocaína, codeína, dexanfetamina, metilfenidato, modafinilo y fentermina. Los inhibidores selectivos de la recaptación de serotonina, como la sertralina, pueden aumentar o disminuir la unión del ioflupano al transportador de dopamina.

Los medicamentos que no mostraron interferencias con las imágenes de DaTSCAN durante los ensayos clínicos incluyen amantadina, benzexol, budipina, levodopa, metoprolol, primidona, propanolol y selegilina. No se espera que los agonistas y antagonistas dopaminérgicos que actúan en los receptores de dopamina postsinápticos interfieran con las imágenes de DaTSCAN y, por ello si se desea podrá continuarse con esta medicación. Los medicamentos que no mostraron interferencias con las imágenes de DaTSCAN en estudios con animales incluyen pergolida.

## **4.6 Fertilidad, embarazo y lactancia**

## Mujeres en edad fértil

Cuando es necesaria la administración de un radiofármaco a una mujer en edad fértil, deben buscarse siempre indicios sobre un posible embarazo. Cualquier mujer que sufra la falta de un periodo menstrual deberá asumir que está embarazada hasta probar lo contrario. En caso de duda, es importante que la exposición a la radiación sea la mínima coherentemente con la obtención de la información clínica deseada. Se deben considerar técnicas alternativas que no impliquen radiaciones ionizantes.

## Embarazo

No se han realizado estudios de toxicidad reproductiva animal con este medicamento. Los procedimientos con radionúclidos realizados en mujeres embarazadas implican además dosis de radiación al feto. La administración de 185 MBq de ioflupano (<sup>123</sup>I) proporciona una dosis absorbida por el útero de 3,0 mGy. DaTSCAN está contraindicado durante el embarazo (ver sección 4.3).

#### Lactancia

Se desconoce si ioflupano (<sup>123</sup>I) se excreta en la leche materna. Antes de administrar un medicamento radiactivo a una madre en período de lactancia, habrá que considerar si se puede retrasar en la medida de lo posible la investigación hasta que la madre haya dejado la lactancia, y si se ha elegido la opción más apropiada de radiofármaco, teniendo en cuenta la secreción de radiactividad en la leche materna. Si se considera necesaria la administración, debe interrumpirse la lactancia durante 3 días y sustituirla por leche artificial. Durante este tiempo, deberá extraerse la leche materna a intervalos periódicos y desecharse.

## Fertilidad

No se han realizado estudios de fertilidad. No hay datos disponibles.

## **4.7 Efectos sobre la capacidad para conducir y utilizar máquinas**

DaTSCAN no tiene ninguna influencia conocida sobre la capacidad para conducir y utilizar máquinas.

## **4.8 Reacciones adversas**

Se han observado las siguientes reacciones adversas para DaTSCAN:

#### Resumen tabulado de las reacciones adversas

Las frecuencias de las reacciones adversas se definen de la siguiente forma:

Muy frecuentes ( $\geq$ 1/10), frecuentes ( $\geq$ 1/100 a <1/10), poco frecuentes ( $\geq$ 1/1.000 a <1/100), raras  $(>1/10.000$  a  $<1/1.000$ ), muy raras  $(>1/10.000)$  y frecuencia no conocida (no puede estimarse a partir de los datos disponibles). Las reacciones adversas se enumeran en orden decreciente de gravedad dentro de cada intervalo de frecuencia.

#### **Trastornos del sistema inmunológico**

Frecuencia no conocida: hipersensibilidad

#### **Trastornos metabólicos y alimentarios**

Raros: aumento del apetito

#### **Trastornos del sistema nervioso**

Comunes: cefalea Raros: mareo, hormigueo (parestesia), disgeusia

## **Trastornos del oído externo, medio e interno**

Raros: vértigo

#### **Trastornos de la piel y del tejido subcutáneo**

Frecuencia no conocida: eritema, prurito, erupción cutánea, urticaria, hiperhidrosis

## **Trastornos respiratorios, torácicos y mediastínicos**

Frecuencia no conocida: disnea

## **Trastornos gastrointestinales**

Raros: náuseas, sequedad bucal Frecuencia no conocida: vómitos

#### **Trastornos vasculares**

Frecuencia no conocida: Disminución de la presión arterial

## **Trastornos generales y afecciones en el lugar de administración**

Raros: dolor en el punto de inyección (dolor intenso o sensación de ardor tras la administración en venas pequeñas)

Frecuencia no conocida: sensación de calor

La exposición a radiación ionizante se relaciona con efectos potencialmente cancerígenos y puede inducir el desarrollo de defectos hereditarios. Como la dosis efectiva es de 4,63 mSv cuando se administra la actividad recomendada máxima de 185 MBq, es previsible que estas reacciones adversas se produzcan en muy pocos casos.

## Notificación de sospechas de reacciones adversas

Es importante notificar sospechas de reacciones adversas al medicamento tras su autorización. Ello permite una supervisión continuada de la relación beneficio/riesgo del medicamento. Se invita a los profesionales sanitarios a notificar las sospechas de reacciones adversas a través del sistema nacional de notificación incluido en el Apéndice V.

#### **4.9 Sobredosis**

En caso de sobredosis de radiactividad, deberá estimularse la frecuencia de la micción y la defecación para minimizar la dosis de radiación al paciente. Se deberá tener cuidado para evitar la contaminación a partir de la radiactividad eliminada por el paciente que utilice estos métodos.

## **5. PROPIEDADES FARMACOLÓGICAS**

## **5.1 Propiedades farmacodinámicas**

Grupo farmacoterapéutico: Radiofármaco de diagnóstico del sistema nervioso central, Código ATC: V09AB03.

Debido a las pequeñas cantidades inyectadas de ioflupano, no se esperan efectos farmacológicos tras la administración intravenosa de DaTSCAN a la dosis recomendada.

#### Mecanismo de acción

Ioflupano es un análogo de la cocaína. Los estudios en animales demostraron que el ioflupano se une con una alta afinidad al transportador presináptico de dopamina y, por tanto, el ioflupano  $(^{123}I)$  se puede usar como un marcador secundario para examinar la integridad de las neuronas dopaminérgicas nigroestriatales. Ioflupano además se une al transportador de serotonina en las neuronas 5-HT pero con una afinidad menor (aproximadamente 10 veces menor).

No se tiene experiencia en otros tipos de temblor distintos al temblor esencial.

## Eficacia clínica

Ensayos clínicos en pacientes con demencia con cuerpos de Lewy.

En un ensayo clínico pivotal en el que evaluaron a 288 sujetos con demencia con cuerpos de Lewy (DLB) (144 sujetos), enfermedad de Alzheimer (124 sujetos), demencia vascular (9 sujetos) y otros (11 sujetos), se compararon los resultados de una valoración visual ciega e independiente de las imágenes con DaTSCAN con el diagnóstico clínico como determinaban los médicos con experiencia en el manejo y diagnóstico de las demencias. La clasificación clínica al grupo de demencia respectivo se basó en una evaluación neuropsiquiátrica y clínica exhaustiva y estandarizada. Los valores de la sensibilidad de DaTSCAN en determinar la DLB probable de la no DLB abarcaron del 75,0% al 80,2% y la especificidad del 88,6% al 91,4%. El valor predictivo positivo abarcó del 78,9% al 84,4% y el valor predictivo negativo del 86,1% al 88,7%. Los análisis en los que se compararon los pacientes con DLB tanto posible como probable con pacientes con demencia no DLB demostraron valores para la sensibilidad de DaTSCAN que abarcaron del 75,0% al 80,2% y una especificidad del 81,3% al 83,9% cuando los pacientes con DLB posible fueron incluidos como pacientes con demencia no DLB. La sensibilidad abarcó del 60,6% al 63,4% y la especificidad del 88,6% al 91,4% cuando los pacientes con DLB posible fueron incluidos como pacientes con DLB.

Estudios clínicos que demuestran el uso complementario de información semicuantitativa para la interpretación de imágenes.

La fiabilidad del uso de información semicuantitativa como complemento de la inspección visual se analizó en cuatro estudios clínicos en los que se comparó la sensibilidad, la especificidad o la precisión global entre los dos métodos de interpretación de imágenes. En los cuatro estudios (n total = 578), se utilizó software de semicuantificación DaTSCAN con marcado CE. Las diferencias (es decir, mejoras al agregar información semicuantitativa a la inspección visual) en la sensibilidad oscilaron entre el 0,1% y el 5,5%, entre el 0,0% y el 2,0% para la especificidad y entre el 0,0% y el 12,0% para la precisión global.

El mayor de estos cuatro estudios evaluó retrospectivamente un total de 304 exámenes con DaTSCAN de estudios de Fase 3 o 4 realizados previamente, que incluyeron sujetos con un diagnóstico clínico de parkinsonismo, no-parkinsonismo (principalmente Temblor Esencial), probable demencia con cuerpos de Lewy (DLB) y no DLB (principalmente enfermedad de Alzheimer). Cinco médicos especialistas en Medicina Nuclear que tenían experiencia previa limitada en la interpretación de DaTSCAN evaluaron las imágenes en 2 lecturas (de manera aislada y en combinación con los datos semicuantitativos proporcionados por el software DaTQUANT 4.0) con al menos 1 mes de diferencia. Para determinar la precisión en el diagnóstico, estos resultados se compararon con el diagnóstico de los sujetos realizados en el seguimiento tras 1 a 3 años. Las mejoras en la sensibilidad y la especificidad [con intervalos de confianza del 95%] fueron del 0,1% [-6,2%, 6,4%] y del 2,0% [-3,0%, 7,0%]. Adicionalmente, los resultados de la lectura combinada se asociaron con un aumento en la confianza del lector.

# **5.2 Propiedades farmacocinéticas**

## Distribución

El ioflupano (<sup>123</sup>I) es rápidamente aclarado de la sangre tras la administración intravenosa; sólo un 5% de la actividad administrada permanece en la sangre a los 5 minutos posteriores a la inyección.

#### Captación por parte de los órganos

La captación por el cerebro es rápida, alcanzando aproximadamente un 7% de la actividad inyectada a los 10 minutos posteriores a la inyección y disminuyendo a un 3% después de 5 horas. Aproximadamente un 30% de la actividad total en el cerebro se atribuye a la captación por el cuerpo estriado.

## Eliminación

A las 48 horas posteriores a la inyección, aproximadamente un 60% de la radiactividad inyectada es excretada en la orina, con una excreción fecal calculada en aproximadamente un 14%.

## **5.3 Datos preclínicos sobre seguridad**

Según ciertos datos de origen no clínico sobre el uso de ioflupano, procedentes de estudios convencionales de farmacología y seguridad y de toxicidad y genotoxicidad de las monodosis y las dosis repetidas, no existe ningún riesgo especial para los humanos.

No se han realizado estudios acerca de la toxicidad para la función reproductora, ni para valorar el potencial carcinógeno del ioflupano.

## **6. DATOS FARMACÉUTICOS**

## **6.1 Lista de excipientes**

Ácido acético Acetato de sodio Etanol Agua para preparaciones inyectables

## **6.2 Incompatibilidades**

No procede.

## **6.3 Período de validez**

*Vial de 2,5 ml*: 7 horas desde la fecha de calibración establecida en la etiqueta.

*Vial de 5,0 ml*: 20 horas desde la fecha de calibración establecida en la etiqueta.

## **6.4 Precauciones especiales de conservación**

No conservar a temperatura superior a 25º C. No congelar.

## **6.5 Naturaleza y contenido del recipiente**

2,5 o 5 ml de solución en un único vial de vidrio incoloro de 10 ml sellado con un cierre de goma y un sobresello de metal.

Tamaño de envase de 1.

Puede que estén comercializados algunos tamaños de envase.

## **6.6 Precauciones especiales de eliminación y otras manipulaciones**

#### Advertencia general

Deberá prestarse atención a las precauciones normales de seguridad para la manipulación de los materiales radiactivos.

## Eliminación

Después de la utilización, todos los materiales asociados con la preparación y la administración de radiofármacos, incluyendo cualquier producto sin utilizar y su envase, deberán ser descontaminados o tratados como residuos radiactivos y ser desechados de acuerdo a las condiciones especificadas por las autoridades locales competentes. El material contaminado debe eliminarse como residuo radiactivo por una vía autorizada.

# **7. TITULAR DE LA AUTORIZACIÓN DE COMERCIALIZACIÓN**

GE Healthcare B.V. De Rondom 8 5612 AP, Eindhoven Países Bajos

# **8. NÚMEROS DE AUTORIZACIÓN DE COMERCIALIZACIÓN**

EU/1/00/135/001 (2,5 ml) EU/1/00/135/002 (5 ml)

# **9. FECHA DE LA PRIMERA AUTORIZACIÓN/RENOVACIÓN DE LA AUTORIZACIÓN**

Fecha de la primera autorización: 27 de julio de 2000 Fecha de la última renovación: 28 de julio de 2010

# **10. FECHA DE LA REVISIÓN DEL TEXTO**

# **11. DOSIMETRÍA**

El yodo-123 tiene un periodo de semidesintegración físico de 13,2 horas. Se desintegra emitiendo radiación gamma con una energía predominante de 159 keV y rayos-X de 27 keV.

A continuación se enumeran en la tabla las dosis de radiación absorbidas estimadas para un paciente adulto medio (de 70 kg) tras la inyección intravenosa de ioflupano ( $123$ I). Los valores son calculados asumiendo el vaciado de la vejiga urinaria a intervalos de 4,8 horas y un bloqueo tiroideo apropiado (yodo-123 es un conocido emisor de electrones Auger). Debe estimularse una micción frecuente tras la dosificación para minimizar la exposición a la radiación.

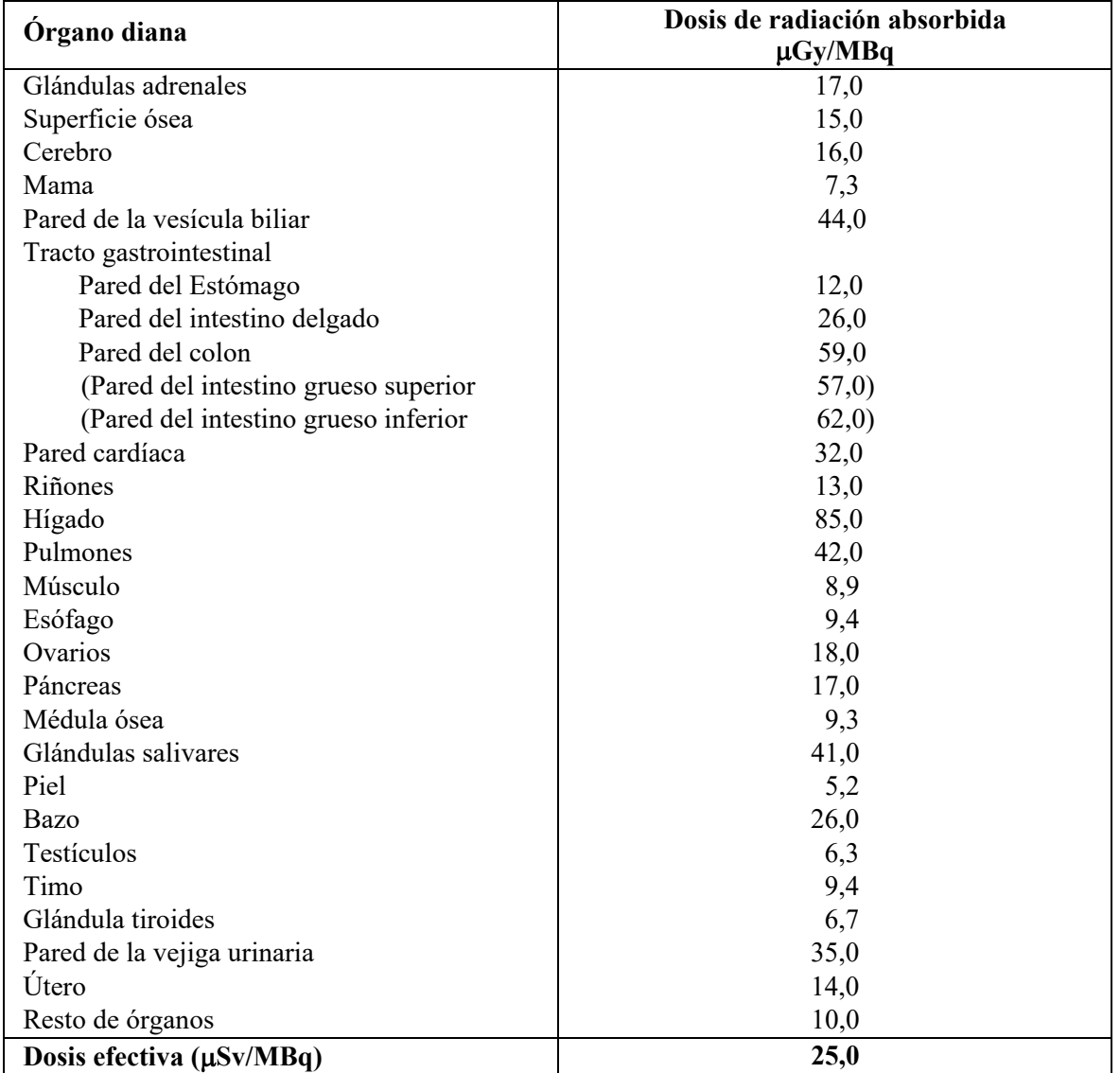

Ref.: Publicación nº 128 de los anales de la ICRP (Radiation dose to Patients from Radiopharmaceuticals: A Compendium of Current Information Related to Frequently Used Substances, 2015)

La dosis efectiva (E) resultante de la administración de 185 MBq de DaTSCAN inyectable es 4,63 mSv (por individuo de 70 kg). Los datos indicados son válidos en un comportamiento farmacocinético normal. Cuando la función renal o hepática está disminuida la dosis efectiva y la dosis de radicación proporcionada a los órganos será incrementada.

# **12. INSTRUCCIONES PARA LA PREPARACIÓN DE RADIOFÁRMACOS**

La eliminación del medicamento no utilizado y de todos los materiales que hayan estado en contacto con él se realizará de acuerdo con la normativa local. Ver sección 6.6

La información detallada de este medicamento está disponible en la página web de la Agencia Europea de Medicamentos http://www.ema.europa.eu.

# **ANEXO II**

- **A. FABRICANTES RESPONSABLES DE LA LIBERACIÓN DE LOS LOTES**
- **B. CONDICIONES O RESTRICCIONES DE SUMINISTRO Y USO**
- **C. OTRAS CONDICIONES Y REQUISITOS DE LA AUTORIZACIÓN DE COMERCIALIZACIÓN**
- **D. CONDICIONES O RESTRICCIONES EN RELACIÓN CON LA UTILIZACIÓN SEGURA Y EFICAZ DEL MEDICAMENTO**

# **A. FABRICANTES RESPONSABLES DE LA LIBERACIÓN DE LOS LOTES**

Nombre y dirección del fabricante responsable de la liberación de los lotes.

GE Healthcare B.V. De Rondom 8 5612 AP, Eindhoven Países Bajos

## **B. CONDICIONES O RESTRICCIONES DE SUMINISTRO Y USO**

Medicamento sujeto a prescripción médica restringida (ver Anexo I: Ficha Técnica o Resumen de las Características del Producto, sección 4.2).

# **C. OTRAS CONDICIONES Y REQUISITOS DE LA AUTORIZACIÓN DE COMERCIALIZACIÓN**

#### • **Informes periódicos de seguridad**

Las exigencias de presentación de informes periódicos de seguridad para este medicamento se establecen en la lista de fechas de referencia de la Unión (lista EURD) prevista en el artículo 107 ter párrafo 7 de la Directiva 2001/83/CE y cualquier actualización posterior publicada en el portal web europeo sobre medicamentos.

# **D. CONDICIONES O RESTRICCIONES EN RELACIÓN CON LA UTILIZACIÓN SEGURA Y EFICAZ DEL MEDICAMENTO**

No procede

**ANEXO III** 

**ETIQUETADO Y PROSPECTO**

**A. ETIQUETADO**

# **INFORMACIÓN QUE DEBE FIGURAR EN EL EMBALAJE EXTERIOR Y EL ACONDICIONAMIENTO PRIMARIO**

**Presentación de 5 ml**

## **1. NOMBRE DEL MEDICAMENTO**

DaTSCAN 74 MBq/ml solución inyectable. Ioflupano  $(^{123}I)$ 

# **2. PRINCIPIO(S) ACTIVO(S)**

Cada ml de solución contiene ioflupano ( $^{123}$ I) 74 MBq en la fecha de calibración (0,07 a 0,13 μg/ml de ioflupano).

# **3. LISTA DE EXCIPIENTES**

5% etanol (ver el prospecto para más información), ácido acético, acetato de sodio, agua para preparaciones inyectables.

# **4. FORMA FARMACÉUTICA Y CONTENIDO DEL ENVASE**

Solución inyectable 1 vial

# **5. FORMA Y VÍA(S) DE ADMINISTRACIÓN**

Vía intravenosa.

## **6. ADVERTENCIA ESPECIAL DE QUE EL MEDICAMENTO DEBE MANTENERSE FUERA DE LA VISTA Y DEL ALCANCE DE LOS NIÑOS**

Mantener fuera de la vista y del alcance de los niños.

# **7. OTRAS ADVERTENCIAS ESPECIALES, SI ES NECESARIO**

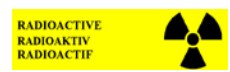

# **8. FECHA DE CADUCIDAD**

CAD: 20 h post-calibración. Calibración: 370 MBq/5 ml a las 23:00 h CET del DD/MM/AAAA.

# **9. CONDICIONES ESPECIALES DE CONSERVACIÓN**

No conservar a temperatura superior a 25 ºC. No congelar.

## **10. PRECAUCIONES ESPECIALES DE ELIMINACIÓN DEL MEDICAMENTO NO UTILIZADO Y DE LOS MATERIALES DERIVADOS DE SU USO (CUANDO CORRESPONDA)**

Manipulación y eliminación: ver prospecto.

# **11. NOMBRE Y DIRECCIÓN DEL TITULAR DE LA AUTORIZACIÓN DE COMERCIALIZACIÓN**

GE Healthcare B.V. De Rondom 8 5612 AP, Eindhoven Países Bajos

# **12. NÚMERO(S) DE AUTORIZACIÓN DE COMERCIALIZACIÓN**

EU/1/00/135/002

# **13. NÚMERO DE LOTE DEL FABRICANTE**

Lote

# **14. CONDICIONES GENERALES DE DISPENSACIÓN**

# **15. INSTRUCCIONES DE USO**

# **16. INFORMACIÓN EN BRAILLE**

Se acepta la justificación para no incluir la información en Braille

# **17. IDENTIFICADOR ÚNICO – CÓDIGO DE BARRAS 2D**

No aplica

# **18. IDENTIFICADOR ÚNICO – INFORMACIÓN EN CARACTERES VISUALES**

No aplica

# **INFORMACIÓN MÍNIMA QUE DEBE INCLUIRSE EN PEQUEÑOS ACONDICIONAMIENTOS PRIMARIOS**

# **Presentación de 5 ml**

## **1. NOMBRE DEL MEDICAMENTO Y VÍA(S) DE ADMINISTRACIÓN**

DaTSCAN 74 MBq/ml solución inyectable. Ioflupano  $(^{123}I)$ Vía intravenosa

# **2. FORMA DE ADMINISTRACIÓN**

# **3. FECHA DE CADUCIDAD**

CAD: 20 h post-calibración.

Calibración: 370 MBq/5 ml de ioflupano  $(^{123}I)$  a las 23:00 h CET del DD/MM/AAAA.

# **4. NÚMERO DE LOTE DEL FABRICANTE**

Lot

# **5. CONTENIDO EN PESO, VOLUMEN O EN UNIDADES**

5 ml

# **6. OTROS**

**RADIOACTIVE<br>RADIOACTIV<br>RADIOACTIF**  $\sim$ A

GE Healthcare B.V. De Rondom 8 5612 AP, Eindhoven Países Bajos

# **INFORMACIÓN QUE DEBE FIGURAR EN EL EMBALAJE EXTERIOR, O, EN SU DEFECTO, EN EL ACONDICIONAMIENTO PRIMARIO**

**Presentación de 2,5 ml**

## **1. DENOMINACIÓN DEL MEDICAMENTO**

DaTSCAN 74 MBq/ml solución inyectable. Ioflupano  $(^{123}I)$ 

# **2. PRINCIPIO(S) ACTIVO(S)**

Cada ml de solución contiene ioflupano ( $^{123}$ I) 74 MBq en la fecha de calibración (0,07 a 0,13 μg/ml de ioflupano).

# **3. LISTA DE EXCIPIENTES**

5% etanol (ver el prospecto para más información), ácido acético, acetato de sodio, agua para preparaciones inyectables.

# **4. FORMA FARMACÉUTICA Y CONTENIDO DEL ENVASE**

Solución inyectable 1 vial

# **5. FORMA Y VÍA(S) DE ADMINISTRACIÓN**

Vía intravenosa.

## **6. ADVERTENCIA ESPECIAL DE QUE EL MEDICAMENTO DEBE MANTENERSE FUERA DE LA VISTA Y DEL ALCANCE DE LOS NIÑOS**

Mantener fuera de la vista y del alcance de los niños.

# **7. OTRAS ADVERTENCIAS ESPECIALES, SI ES NECESARIO**

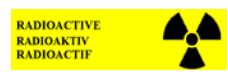

# **8. FECHA DE CADUCIDAD**

CAD: 7 h post-calibración. Calibración: 185 MBq/2,5 ml a las 12:00 h CET del DD/MM/AAAA.

## **9. CONDICIONES ESPECIALES DE CONSERVACIÓN**

No conservar a temperatura superior a 25 ºC. No congelar.

## **10. PRECAUCIONES ESPECIALES DE ELIMINACIÓN DEL PRODUCTO NO UTILIZADO O DE LOS MATERIALES QUE ESTÉN EN CONTACTO DIRECTO CON EL PRODUCTO (CUANDO CORRESPONDA)**

Manipulación y eliminación: ver prospecto.

# **11. NOMBRE Y DIRECCIÓN DEL TITULAR DE LA AUTORIZACIÓN DE COMERCIALIZACIÓN**

GE Healthcare B.V. De Rondom 8 5612 AP, Eindhoven Países Bajos

# **12. NÚMERO(S) DE AUTORIZACIÓN DE COMERCIALIZACIÓN**

EU/1/00/135/001

# **13. NÚMERO DE LOTE DEL FABRICANTE**

Lote

# **14. CONDICIONES GENERALES DE DISPENSACIÓN**

# **15. INSTRUCCIONES DE USO**

# **16. INFORMACIÓN EN BRAILLE**

Se acepta la justificación para no incluir la información en Braille

# **17. IDENTIFICADOR ÚNICO – CÓDIGO DE BARRAS 2D**

No aplica

# **18. IDENTIFICADOR ÚNICO – INFORMACIÓN EN CARACTERES VISUALES**

No aplica

# **INFORMACIÓN MÍNIMA QUE DEBE INCLUIRSE EN PEQUEÑOS ACONDICIONAMIENTOS PRIMARIOS**

# **Presentación de 2,5 ml**

# **1. NOMBRE DEL MEDICAMENTO Y VÍA(S) DE ADMINISTRACIÓN**

DaTSCAN 74 MBq/ml solución inyectable. Ioflupano  $(^{123}I)$ Vía intravenosa

# **2. FORMA DE ADMINISTRACIÓN**

# **3. FECHA DE CADUCIDAD**

CAD: 7 h post-calib.

Calib:  $185 \text{ MBq}/2,5 \text{ ml}$  de ioflupano  $(^{123}I)$  a las 12:00 h CET del DD/MM/AAAA.

# **4. NÚMERO DE LOTE DEL FABRICANTE**

Lot

# **5. CONTENIDO EN PESO, VOLUMEN O EN UNIDADES**

2,5 ml

# **6. OTROS**

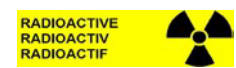

GE Healthcare B.V. De Rondom 8 5612 AP, Eindhoven Países Bajos

**B. PROSPECTO**

## **Prospecto: Información para el usuario**

# **DaTSCAN 74 MBq/ml solución inyectable**

Ioflupano  $(^{123}I)$ 

## **Lea todo el prospecto detenidamente antes de que se le administre este medicamento, porque contiene información importante para usted.**

- Conserve este prospecto, ya que puede tener que volver a leerlo.
- Si tiene más preguntas, consulte a su médico nuclear que supervisa el procedimiento.
- Si experimenta efectos adversos, consulte a su médico nuclear, incluso si se trata de efectos adversos que no aparecen en este prospecto. Ver sección 4.

## **Qué incluye este prospecto**

- 1. Qué es DaTSCAN y para qué se utiliza
- 2. Qué necesita saber antes de empezar a usar DaTSCAN
- 3. Cómo usar DaTSCAN
- 4. Posibles efectos adversos
- 5. Conservación de DaTSCAN
- 6. Contenido del envase e información adicional

## **1. Qué es DaTSCAN y para qué se utiliza**

DaTSCAN contiene el principio activo ioflupano (<sup>123</sup>I) que se utiliza para ayudar a identificar (diagnosticar) enfermedades en el cerebro. Pertenece a un grupo de medicamentos llamados "radiofármacos", que contienen una pequeña cantidad de radiactividad.

- Cuando se inyecta un radiofármaco, éste se acumula en un órgano o área específico del cuerpo durante un periodo corto de tiempo.
- Debido a que contiene una pequeña cantidad de radiactividad, puede detectarse desde el exterior del cuerpo utilizando un equipo médico especial denominado gammacámara.
- Se puede obtener una imagen, conocida como gammagrafía. Esta gammagrafía mostrará exactamente la distribución del radiofármaco en un órgano determinado y en el cuerpo. Esto puede dar al médico información valiosa en cuanto a la estructura de ese órgano.

Cuando se inyecta DaTSCAN a un adulto, éste se distribuye por el cuerpo a través de la sangre. Se acumula en un área pequeña de su cerebro. Los cambios en este área del cerebro se producen en:

- Parkinsonismo (incluyendo enfermedad de Parkinson) y
- Demencia con cuerpos de Lewy.

La imagen le dará información a su médico sobre cualquier cambio en este área de su cerebro. Dicha imagen le ayudará a su médico a conocer más acerca de su enfermedad y decidir sobre el posible tratamiento.

Cuando se utiliza DaTSCAN, se expone a pequeñas cantidades de radiactividad. Esta exposición es menor que en algunos tipos de exploración radiográfica. Su médico y el médico nuclear han considerado que el beneficio clínico que usted obtendrá del procedimiento con el radiofármaco supera el riesgo de estar expuesto a pequeñas cantidades de radiación.

Este medicamento se utiliza únicamente para uso diagnóstico. Se utiliza únicamente para identificar la enfermedad.

# **2. Qué necesita saber antes de empezar a usar DaTSCAN**

# **DaTSCAN no debe utilizarse**

- si es alérgico al ioflupano o a cualquiera de los demás componentes de este medicamento (enumerados en la sección 6).
- si está embarazada.

## **Advertencias y precauciones**

Consulte a su médico nuclear antes de que le administre DaTSCAN si presenta usted problemas moderados o graves de riñón o hígado.

## **Antes de la administración de DaTSCAN debe:**

• beber mucha agua antes y después del procedimiento para orinar muy tan frecuente como sea posible durante las primeras 48 horas tras su finalización.

## **Niños y adolescentes**

DaTSCAN no está recomendado en niños de 0 a 18 años.

## **Otros medicamentos y DaTSCAN**

Informe a su médico nuclear si está utilizando o ha utilizado recientemente otros medicamentos. Algunos medicamentos y sustancias pueden afectar a la forma de funcionar de DaTSCAN. Estos medicamentos incluyen:

- bupropion (utilizado para tratar la depresión o para dejar de fumar)
- sertralina, paroxetina, citalopram, escitalopram, fluoxetina, fluvoxamina (utilizada para tratar la depresión)
- metilfenidato, dexanfetamina (utilizado para tratar el trastorno por déficit de atención e hiperactividad (TDAH) y la narcolepsia [sueño excesivo])
- fentermina (reduce el apetito, como medio para tratar la obesidad)
- anfetamina
- cocaína (a veces utilizada como anestésico para cirugía de la nariz)
- modafinilo (utilizado para tratar la narcolepsia (somnolencia excesiva) y otros trastornos del sueño)
- codeína (utilizada para aliviar el dolor leve a moderado y para quitar la tos seca)

Algunos medicamentos pueden reducir la calidad de la imagen obtenida. El médico puede pedirle que deje de utilizarlos durante un periodo corto de tiempo antes de que le administren DaTSCAN.

## **Embarazo y lactancia**

No utilice DaTSCAN si está embarazada o cree que pueda estarlo. Esto se debe a que el niño puede recibir algo de radiactividad. Informe a su médico nuclear si cree que puede estar embarazada. Deben considerarse técnicas alternativas que no impliquen radiactividad.

Si está en periodo de lactancia, su médico nuclear puede posponer el uso de DaTSCAN, o pedirle que interrumpa la lactancia materna. Se desconoce si ioflupano  $(\frac{123}{1})$  pasa a la leche materna.

- No debe dar el pecho a su hijo durante los 3 días siguientes a recibir DaTSCAN.
- Utilice leche artificial para alimentar a su hijo. Extraiga la leche materna de forma periódica y tírela.
- Tendrá que hacer esto durante 3 días, hasta que no haya radiactividad en su cuerpo.

## **Conducción y uso de máquinas**

DaTSCAN no tiene ninguna influencia conocida sobre la capacidad para conducir y utilizar máquinas.

**DaTSCAN contiene** alcohol (etanol) al 5% por volumen. Cada dosis contiene hasta 197 mg de alcohol, casi lo mismo que 5 ml de cerveza o 2 ml de vino. Esto es dañino para los que padecen alcoholismo y debe tenerse en cuenta en mujeres embarazadas o en periodo de lactancia, en niños y en grupos de alto riesgo tales como pacientes con enfermedad en el hígado o epilepsia. Informe a su médico si es su caso.

## **3. Cómo usar DaTSCAN**

Existen leyes estrictas sobre el uso, la manipulación y la eliminación de la radiactividad. DaTSCAN se utilizará siempre en un hospital o en un lugar similar. Sólo lo manipularán y administrarán las personas formadas y cualificadas para utilizarlo de forma segura. Estas personas le informarán sobre lo que tiene que hacer para el uso seguro de este medicamento. Su médico nuclear decidirá cuál es la mejor dosis para usted.

Antes de que usted reciba DaTSCAN, su médico nuclear le pedirá que tome algunos comprimidos o líquidos que contengan yodo. Así se frena la acumulación de radiactividad en su glándula tiroides. Es importante que tome los comprimidos o líquidos que su médico le diga.

DaTSCAN se administra como una inyección, normalmente en una vena del brazo. La radiactividad recomendada administrada mediante la inyección es de entre 111 y 185 MBq (megabequerelios o MBq es una unidad utilizada para medir la radiactividad). Una sola inyección es suficiente. Las imágenes con la cámara normalmente se toman entre 3 y 6 horas después de la inyección de DaTSCAN.

## **Si se le administra más DaTSCAN del que debiera**

Puesto que DaTSCAN es administrado por un médico en condiciones estrictamente controladas, es poco probable que reciba una sobredosis. Su médico nuclear le recomendará que beba muchos líquidos para acelerar la eliminación del medicamento de su cuerpo. Tendrá que tener cuidado con la orina expulsada: el médico le dirá lo que tiene que hacer. Esto es algo habitual con medicamentos como DaTSCAN. Cualquier resto de ioflupano  $(123)$  que quede retenido en su cuerpo, perderá de forma natural la radiactividad.

Si tiene cualquier otra duda sobre el uso de este medicamento, pregunte al médico nuclear que supervisa el procedimiento.

## **4. Posibles efectos adversos**

Al igual que todos los medicamentos, DaTSCAN puede tener efectos adversos, aunque no todas las personas los sufran.

La frecuencia de los efectos adversos es:

Frecuentes: pueden afectar hasta 1 de cada 10 personas

- Dolor de cabeza

Poco frecuentes: pueden afectar hasta 1 de cada 100 personas

- Aumento del apetito
- Mareo
- Alteración del sentido del gusto
- Náuseas
- Sequedad bucal
- Vértigo
- Una breve sensación de irritación similar a la de hormigas sobre la piel(hormigueo)
- Dolor intenso (o sensación de quemazón) en el lugar de la inyección. Esto se ha comunicado entre los pacientes que recibieron DaTSCAN en una vena pequeña

Frecuencia no conocida: no puede estimarse a partir de los datos disponibles

- **-** Hipersensibilidad (alérgica)
- **-** Falta de aliento
- **-** Enrojecimiento de la piel
- **-** Picor
- **-** Erupción
- **-** Ronchas en la piel (urticaria)
- **-** Sudoración excesiva
- Vómitos
- Presión arterial baja
- Sensación de calor

La cantidad de radiactividad en el cuerpo como resultado de la inyección de DaTSCAN es muy pequeña y se eliminará del cuerpo en pocos días sin necesidad de precauciones especiales.

## **Comunicación de efectos adversos**

Si experimenta cualquier tipo de efecto adverso, consulte a su médico nuclear, incluso si se trata de posibles efectos adversos que no aparecen en este prospecto. También puede comunicarlos directamente a través del sistema nacional de notificación incluido en el Apéndice V. Mediante la comunicación de efectos adversos usted puede contribuir a proporcionar más información sobre la seguridad de este medicamento.

# **5. Conservación de DaTSCAN**

No tendrá que almacenar este medicamento. Este medicamento se almacena bajo la responsabilidad del especialista en instalaciones apropiadas. El almacenamiento de radiofármacos se realizará conforme a la normativa nacional sobre materiales radiactivos.

La siguiente información está destinada únicamente al especialista:

- Mantener este medicamento fuera de la vista y del alcance de los niños.
- No conservar a temperatura superior a 25 °C.
- No congelar.

No utilice este medicamento después de la fecha de caducidad que aparece en el envase y el vial después de CAD. La fecha de caducidad corresponde al último día del mes especificado. El personal del hospital garantizará que el producto sea conservado y eliminado correctamente y que no se utilice una vez superada la fecha de caducidad que figura en la etiqueta.

## **6. Contenido del envase y otra información**

## **Composición de DaTSCAN**

- El principio activo es ioflupano ( $123$ I). Cada ml de solución contiene ioflupano ( $123$ I) 74 MBq en la fecha de calibración (0,07 a 0,13 μg/ml de ioflupano).
- Los demás componentes son ácido acético, acetato de sodio, etanol y agua para preparaciones inyectables

## **Aspecto del producto y contenido del envase**

DaTSCAN es una solución inyectable incolora de 2,5 o 5 ml, suministrada en un único vial de cristal incoloro de 10 ml sellado con un cierre de goma y un sobresellado metálico.

## **Titular de la autorización de comercialización y responsable de la fabricación**

GE Healthcare B.V. De Rondom 8 5612 AP, Eindhoven Países Bajos

# **Este prospecto fue revisado en <{MM/AAAA}>**

La información detallada de este medicamento está disponible en la página web de la Agencia Europea de Medicamentos http://www.ema.europa.eu.

Este folleto está disponible en todos los idiomas de la UE/EEE en la página web de la Agencia Europea del Medicamento.